# **QGIS Application - Bug report #20815 Saga Zonal Grid Statistics with using [save to temporary file] attempts to create a .shp**

*2018-12-14 09:00 PM - Nicolas Cadieux*

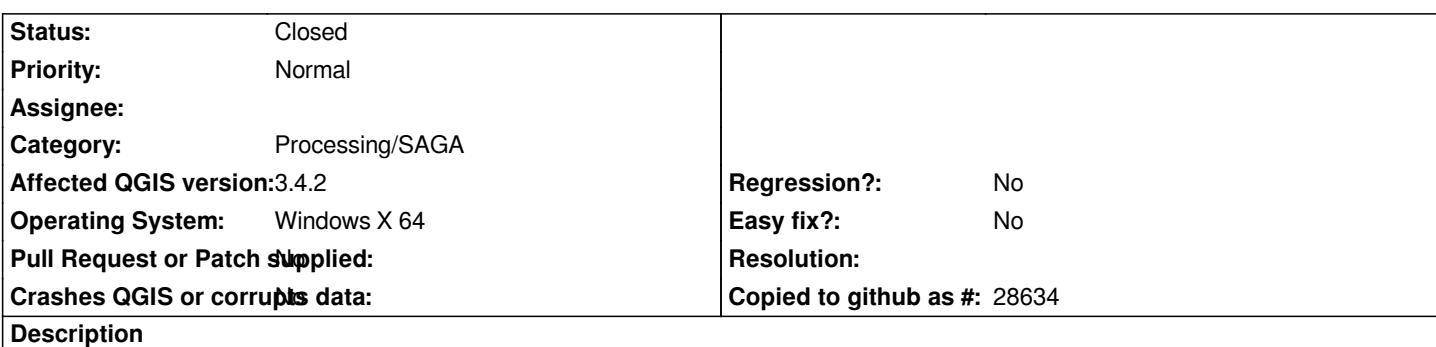

*Saga Zonal Grid Statistics with using [save to temporary file] attempts to create a .shp. It therefore crashes. One needs to specify a file name and specify a .dbf file format for it to work.*

### **Associated revisions**

### **Revision c7cb5a8e - 2018-12-17 01:50 AM - Nyall Dawson**

*[processing][SAGA] Fix output type of Zonal Grid Stats alg*

*and add unit test*

*Fixes #20815*

## **Revision 5f8870ac - 2018-12-17 04:46 AM - Nyall Dawson**

*[processing][SAGA] Fix output type of Zonal Grid Stats alg*

*and add unit test*

*Fixes #20815*

*(cherry picked from commit c7cb5a8e3ba014063e54d7e41c3116c11e23fdd5)*

#### **History**

#### **#1 - 2018-12-17 01:50 AM - Nyall Dawson**

*- % Done changed from 0 to 100*

*- Status changed from Open to Closed*

*Applied in changeset commit:qgis|c7cb5a8e3ba014063e54d7e41c3116c11e23fdd5.*